# **M3 WS06/07 A5: Pitch, Harmonics and Telephony**

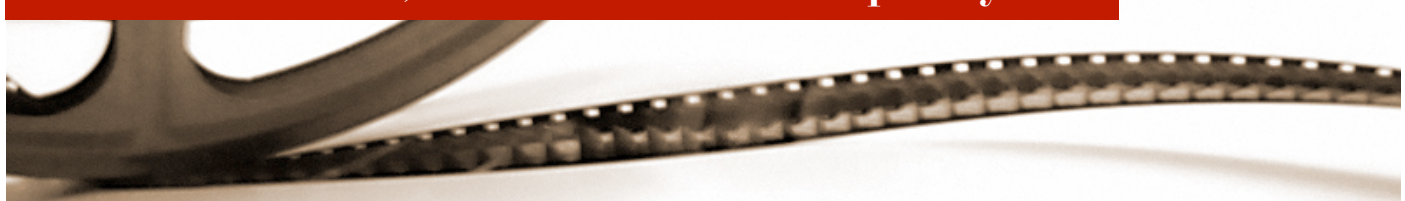

### **Introduction**

In this assignment, we will continue to explore creating simple tones using digitally sampled audio. As you might have guessed, there is a clear relationship between frequency and the musical scale. Another place where you may have heard tones is in telephones, which use an audible encoding system called DTMF (dual-tone multi-frequency, commonly referred to as the touch tone) to send the numbers you dial across the telephone network.

# **Task**

Using your project from the last assignment as a starting point, create a DTMF encoder that can output the DTMF tones for the digits  $0.9, *,$  and  $#$ . Your program should be augmented to accept input from the user using a simple command-line interface (hint: use printf() and scanf()). It should offer a prompt that looks something like the following:

Please enter tone to play, or 'q' to quit: >

The user can then enter one of the digits  $0$  to  $9, *$ , or  $\#$ , and the DTMF tone for that digit should then be played for half a second. We recommend that you use the "push" model code from the last assignment as a starting point, as it is simpler. More information about DTMF encodings can be found on Wikipedia: http://en.wikipedia.org/wiki/DTMF

Answer the following question:

- 1. For two frequencies  $f_0$  and  $f_1$ , what is the formula you used to compute the DTMF signal to be played by PortAudio at sample number *i*?
- 2. Each DTMF tone is comprised of two frequencies. Why are two frequencies used instead of just one?

### **Additional Credit**

Credit above 2.0 will be awarded for one or more of the following:

- Augment your program to accept as input a string of DTMF tone digits. Your program should then play each tone in the string one at a time, with at least 200 milliseconds of silence in between.
- Write your program using the pull model instead of the push model.
- Augment your program so that the keys 'w' to 'i' plays the pitch corresponding to the musical notes 'c' to 'b'.

# **Submission**

Submit a zip archive of your Xcode project to **eric@cs.rwth-aachen.de** by **Sunday, December 3, 2006 at 23:59**. The subject of your email should be "**M3 Assignment 5**"; be sure to use this **exact** subject line as it will be used to filter assignment submissions for grading. Remove the "build" folder in your project before submitting. You should also include a README file (plain text or pdf) that includes the names of you and your group member(s), a brief summary of what you accomplished, and answers to the above questions.